## 2.MČR Česká Lípa 23.4.2005 **WYSLEDKOVÁ LISTINA**

## MČR E 1:10 Buggy 2WD, 4WD

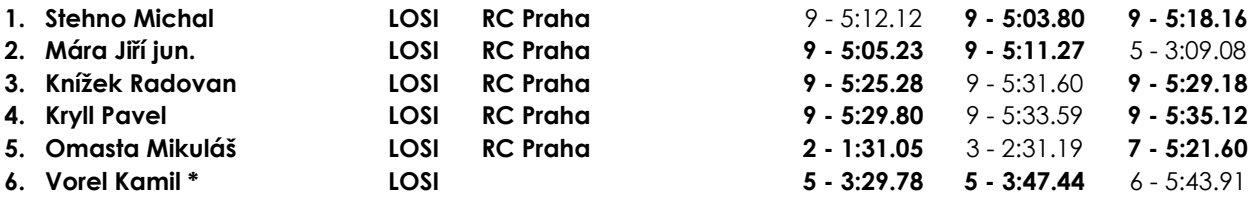

## MČR E 1:10 Buggy TRUCK 2WD, 4WD

## **Standard Cup junior**

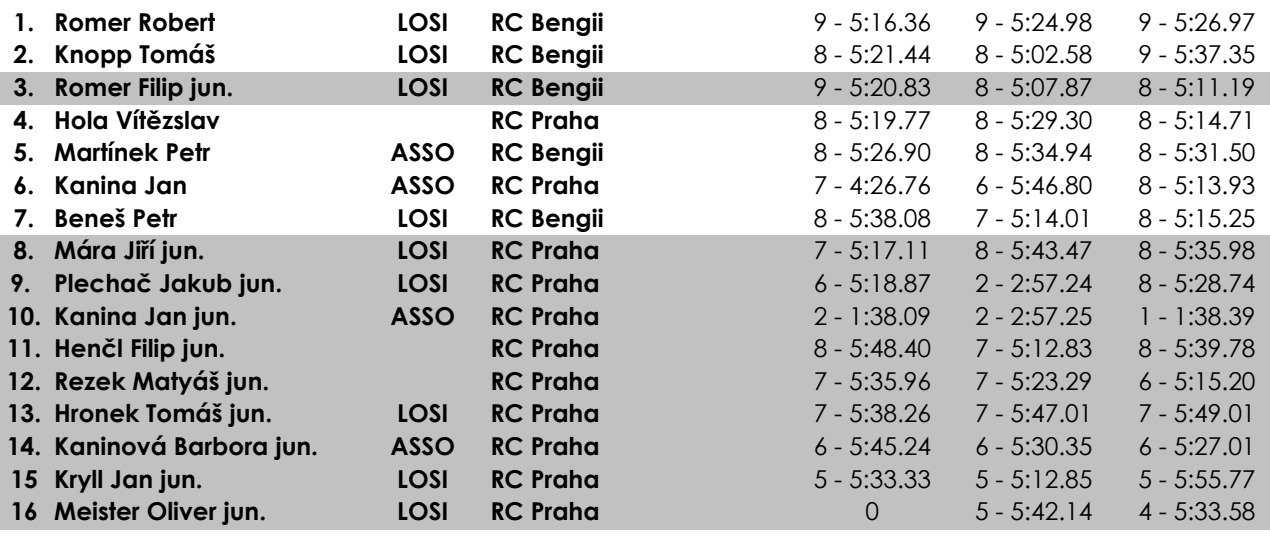

\*Jezdci bez licence nejsou započítávaní do celkového pořadí

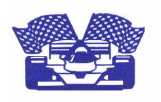

23.4.2005 Pavel Kryll